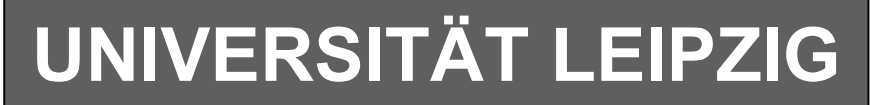

### **Institut für Informatik**

Studentenmitteilung

**2. Semester - SS 2007**

Abt. Technische Informatik *Gerätebeauftragter*  Dr. rer.nat. Hans-Joachim Lieske Tel.: [49]-0341-97 32213 Zimmer: HG 02-37 e-mail: lieske@informatik.uni-leipzig.de www: http://www.informatik.uni-leipzig.de/~lieske Sprechstunde: Mi.  $14^{00} - 15^{00}$  (Vorlesungszeit) Montag, 16. April 2007

# **Aufgaben zu Übung Grundlagen der Technischen Informatik 2**

### **1. Aufgabenkomplex - 1. Aufgabe**

### **Darstellungsformen logischer Gleichungen**

Gegeben ist folgende logische Gleichung:

$$
Q = f(x_2, x_1, x_0) = (x_2 \vee \overline{x}_1)(\overline{x}_1 x_0 \vee x_2 (\overline{x}_1 \vee x_0)) \vee x_2 x_1 \overline{x}_0
$$

### Aufgaben: **Gesamtpunktzahl: 30 Punkte**

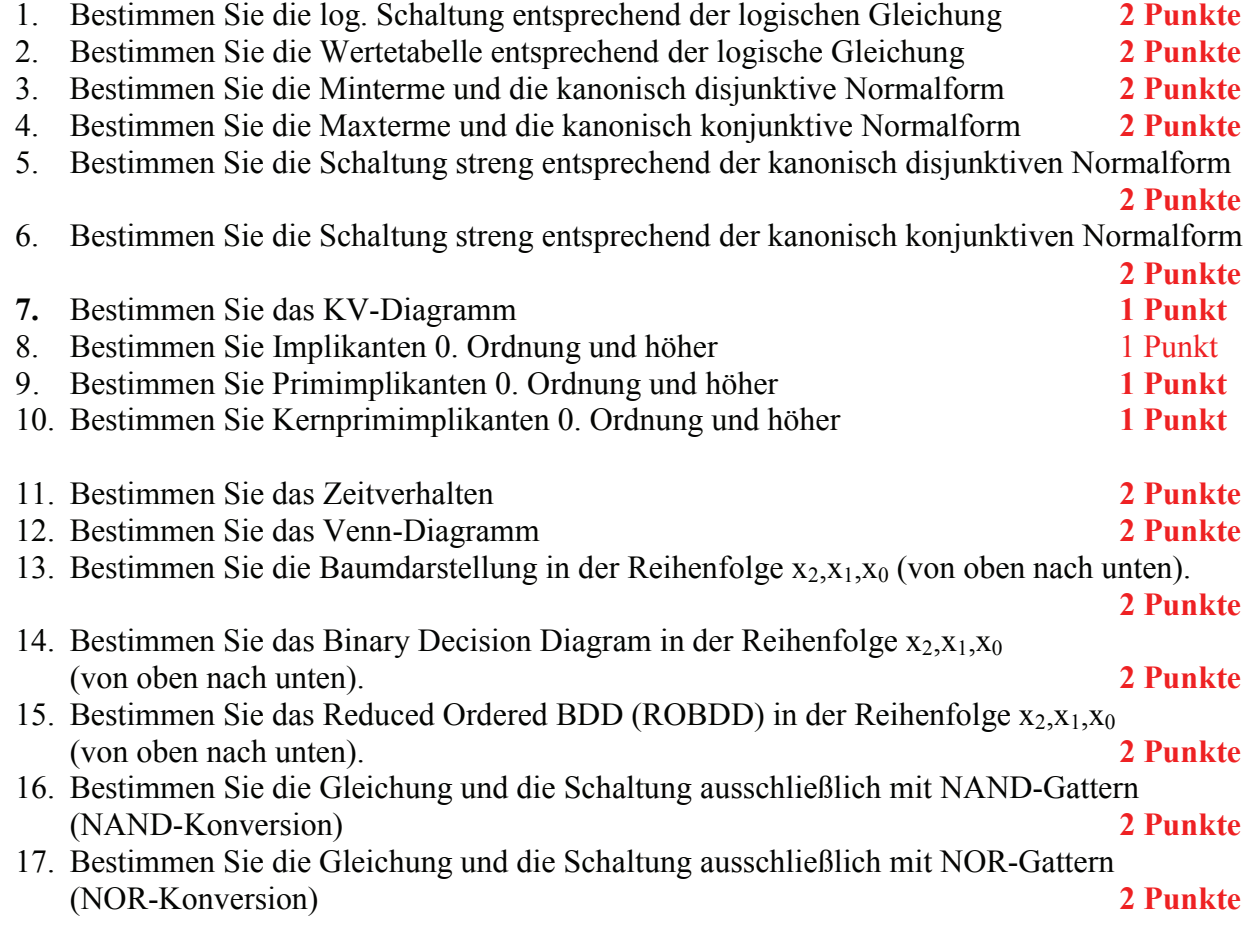

**Bemerkung:** 

**Sind zwischen den Variablen keine Operatoren, so ist das als UND-Verknüpfung zu lesen. Beispiel:** abc  $\equiv$  a∧b∧c

Für bestimmte Fälle wird  $x_0$  mit  $2^0=1$ ,  $x_1$  mit  $2^1=2$ ,  $x_2$  mit  $2^2=4$  und später  $x_3$  mit  $2^3=8$  u.s.w. **gewichtet, so das man sie als eine Zahl ansehen kann.** 

**Bei den Schaltungen können die Gatter beliebig viele Eingänge haben, ausgenommen der Inverter. Es sind, wenn nicht ausdrücklich anders gefordert, nur AND-, OR- und NOT-Gatter zu verwenden.** 

**Leere Felder in Karnaugh-Veitch-Diagrammen sind immer null.** 

**Bei den Konversionen sind Inverter als Spezialfall der NAND- und NOR - Gatter auf der untersten Ebene erlaubt. Die Konversionen sind aus den kanonischen Normalformen zu erstellen.** 

**Streng in Zusammenhang mit der Schaltung bedeutet, daß alle Inverter gezeichnet werden müssen! Es existiert jeweils nur ein Draht für die nicht invertierten Variablen.** 

**Zum Beispiel gilt für die Implikanten 1. Ordnung (1,5) und (2,6) I(1)={(1,5),(2,6)} 2. Ordnung (4,5,6,7) I(2)={(4,5,6,7)}. Für die Primimplikanten z.B: PI(1)= und die Kernimplikanten z.B: KPI(2)=**

**Bei der Baumdarstellung geht man zweckmäßiger Weise von der kanonisch disjunktiven Normalform oder einer disjunktiven Form aus.** 

**Die Kosten sind entsprechend der Kostenbestimmung im Quine-McCluskey Verfahren aus der Vorlesung zu berechnen. Für n-Variablen hat der (Prim)implikant 0. Ordnung (Minterm) die Kosten n, der (Prim)implikant 1. Ordnung (2er Block) die Kosten n-1 usw.** 

**Es kann mehrere minimale Funktionen mit minimalen Kosten geben.** 

**Kernprimimplikanten sind eine Untermenge der Primimplikanten. Primimplikanten sind eine Untermenge der Implikanten. Im einfachsten Fall sind die Kernprimimplikanten gleich den Primimplikanten** 

## **Hilfen:**

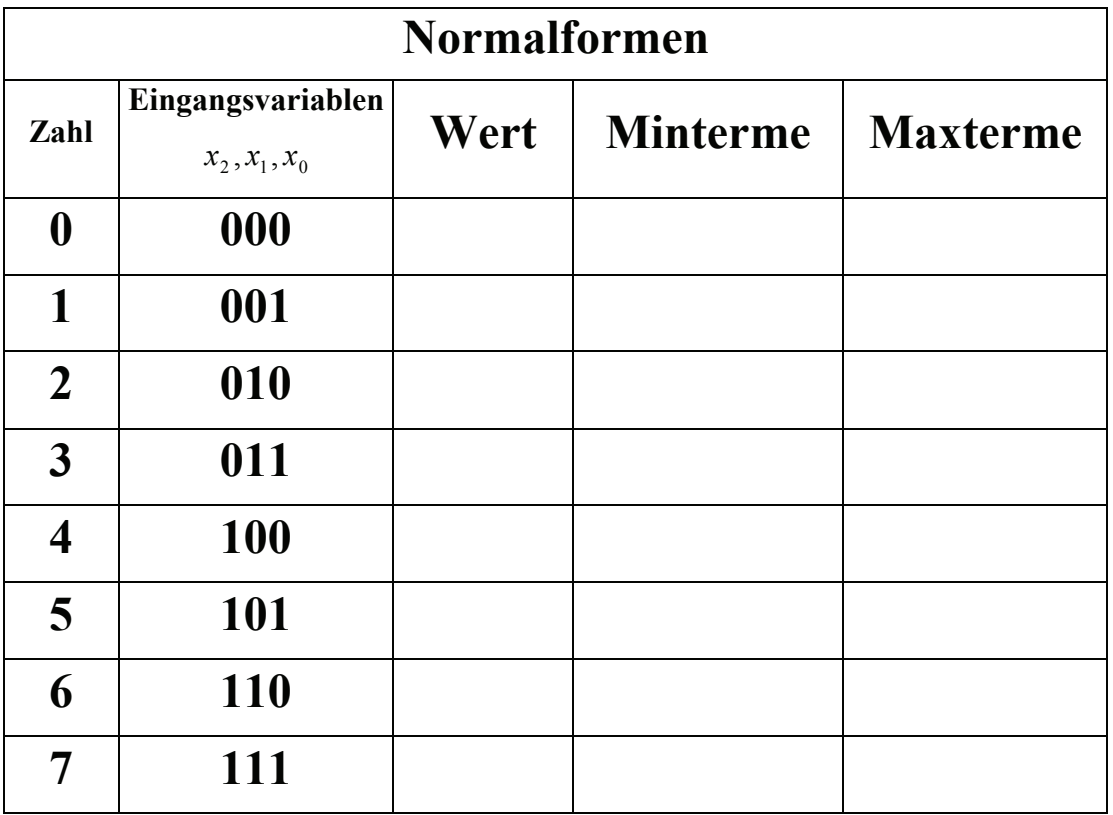

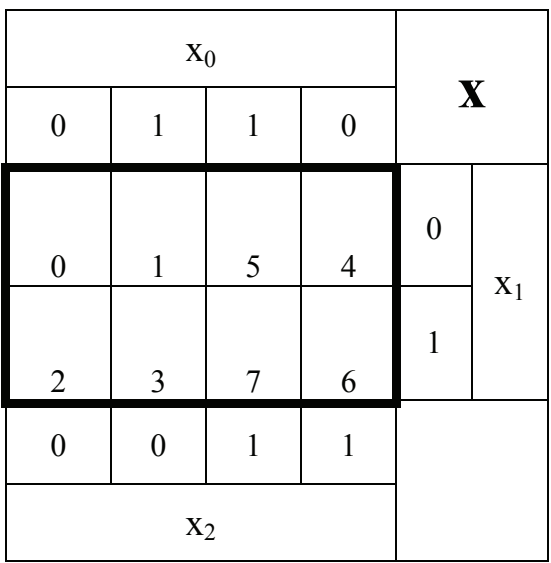

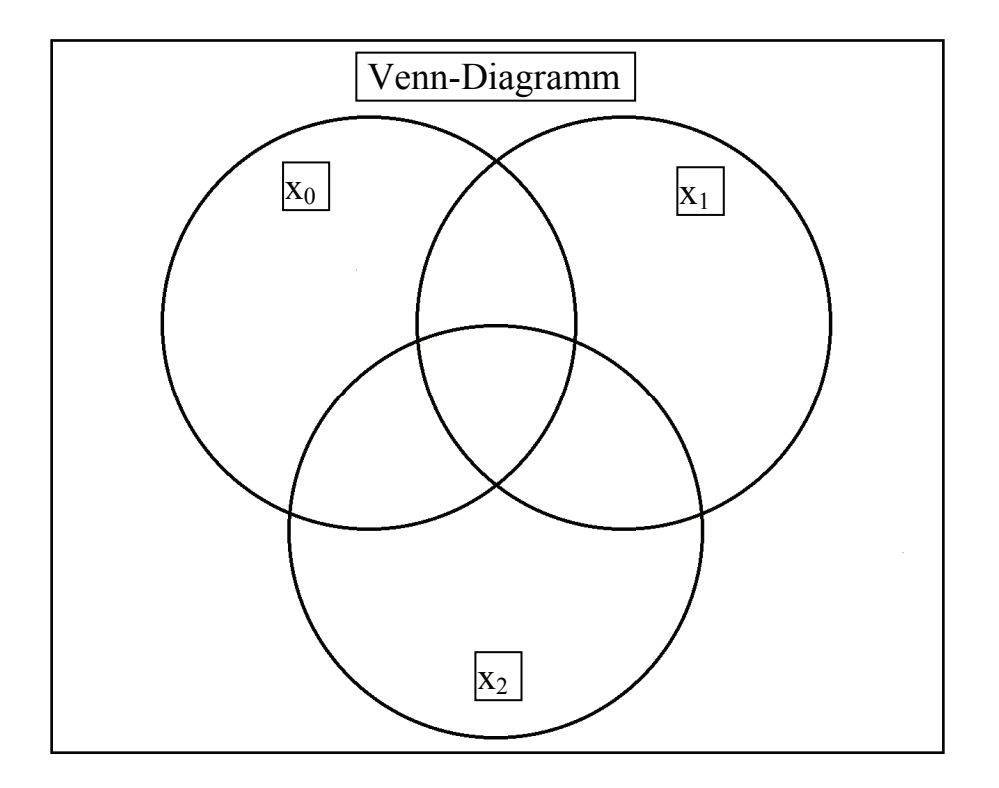

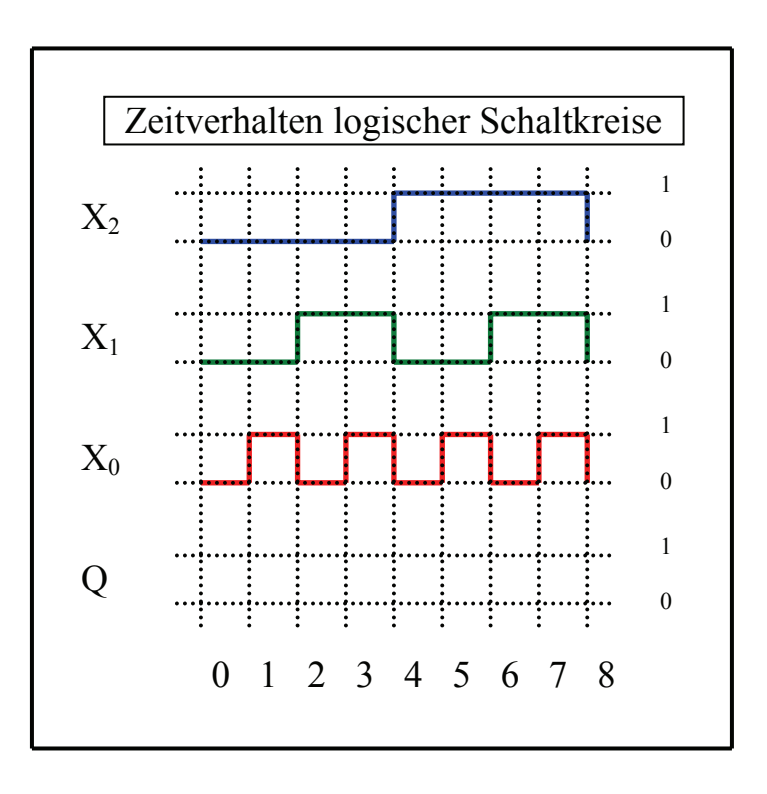

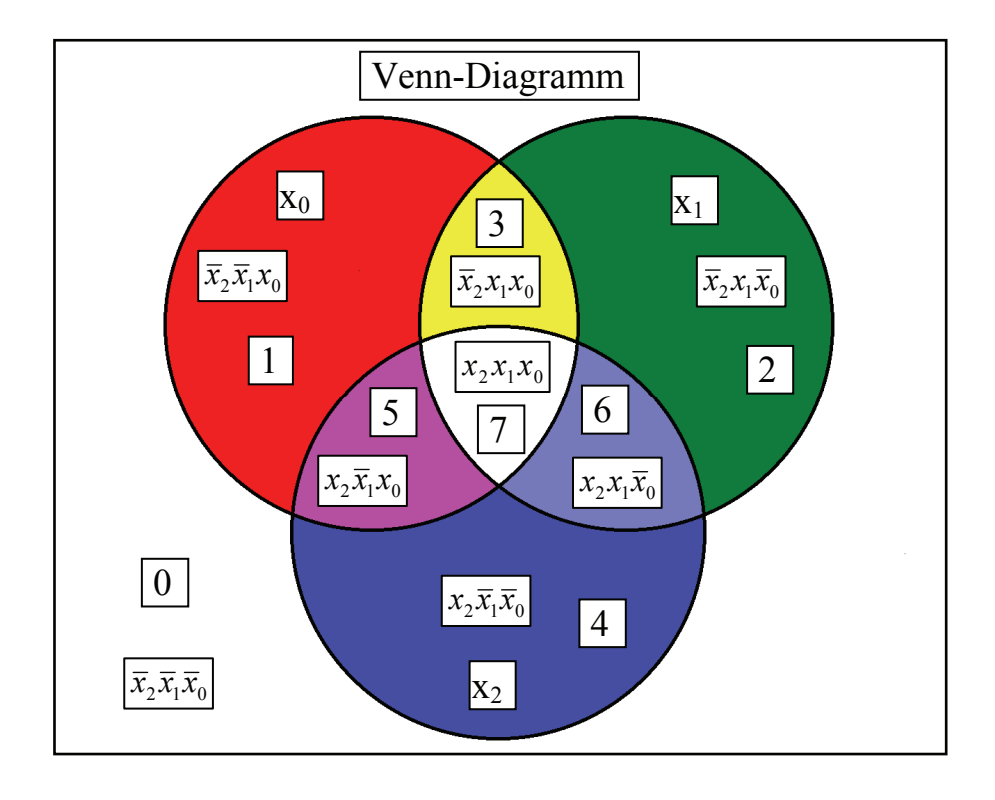

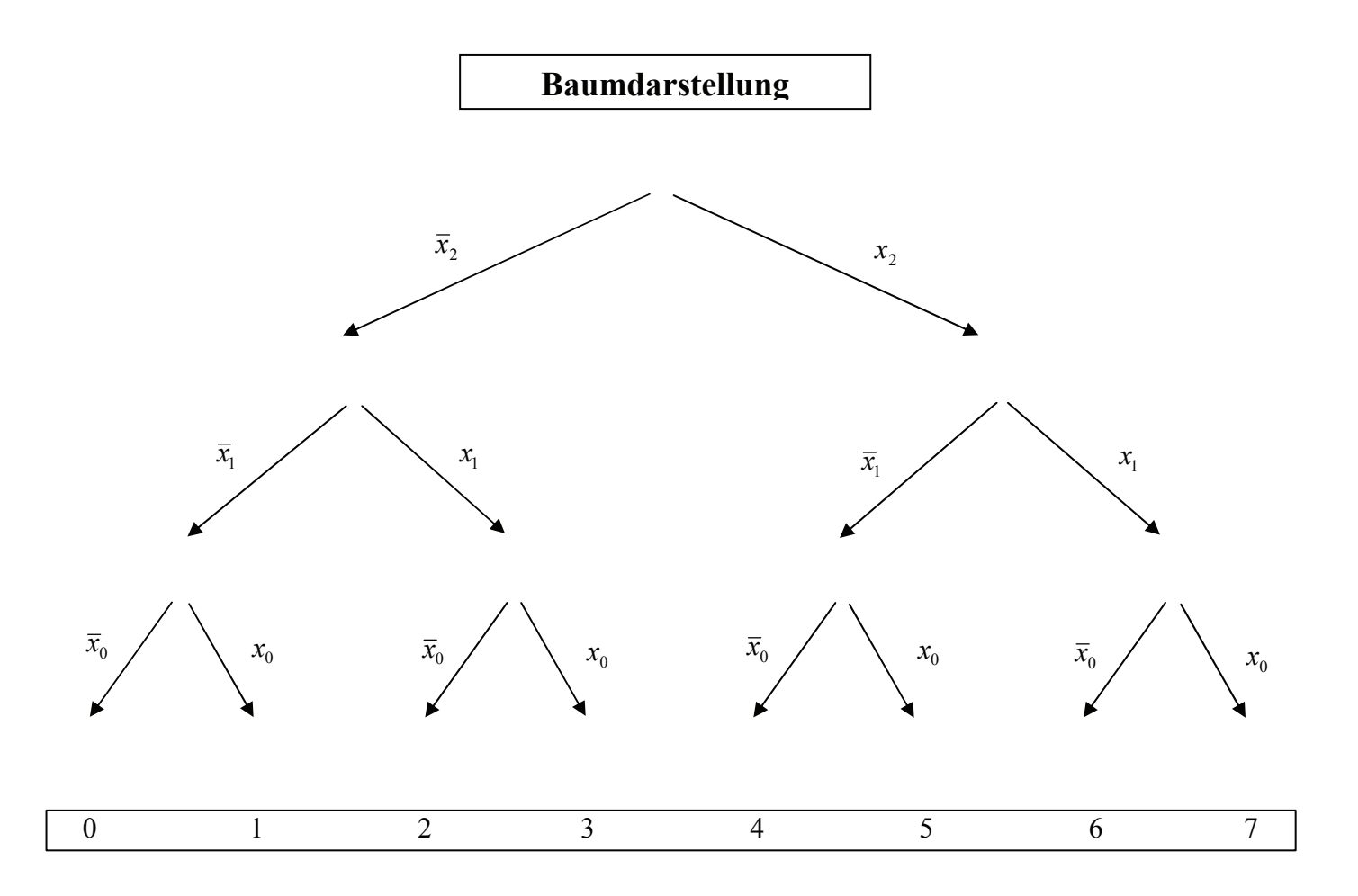

## **Beispiel:**

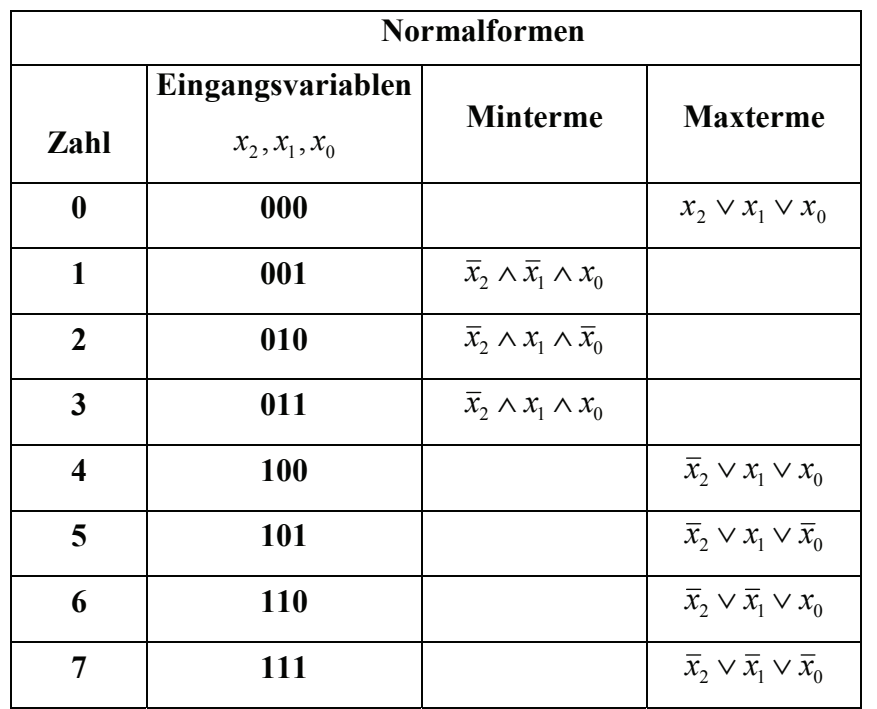

**Beispiel für logische Gleichung**  $Q = f(x_2, x_1, x_0) = (x_1 \vee x_0) \wedge \overline{x}_2$ 

 $Q = MINt(1,2,3)$ 

 $Q = MAXt(0, 4, 5, 6, 7)$ 

$$
Q_{KDNF} = f_{KDNF}(x_2, x_1, x_0) = \overline{x}_2 \wedge x_1 \wedge x_0 \vee \overline{x}_2 \wedge x_1 \wedge \overline{x}_0 \vee \overline{x}_2 \wedge \overline{x}_1 \wedge x_0
$$
  
=  $\overline{x}_2 x_1 x_0 \vee \overline{x}_2 x_1 \overline{x}_0 \vee \overline{x}_2 \overline{x}_1 x_0$ 

$$
Q_{KKNF} = f_{KKNF}(x_2, x_1, x_0) = (x_2 \vee x_1 \vee x_0) \wedge (\overline{x}_2 \vee x_1 \vee x_0) \wedge (\overline{x}_2 \vee x_1 \vee \overline{x}_0)
$$
  
 
$$
\wedge (\overline{x}_2 \vee \overline{x}_1 \vee x_0) \wedge (\overline{x}_2 \vee \overline{x}_1 \vee \overline{x}_0)
$$
  
 
$$
= (x_2 \vee x_1 \vee x_0)(\overline{x}_2 \vee x_1 \vee x_0)(\overline{x}_2 \vee x_1 \vee \overline{x}_0) (\overline{x}_2 \vee \overline{x}_1 \vee x_0)(\overline{x}_2 \vee \overline{x}_1 \vee x_0)
$$

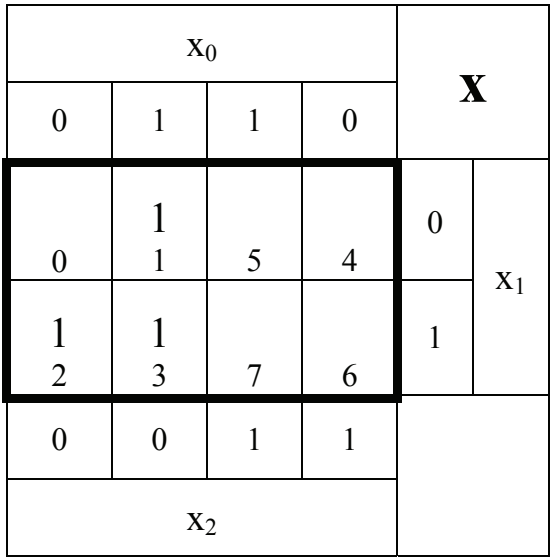

Bestimmen Sie Implikanten 0. Ordnung und höher

 $I(0)=\{1,2,3\}$  $I(1)=\{(1,3),(2,3))\}$  $I(2)$ = keine

Bestimmen Sie Primimplikanten 0. Ordnung und höher

 $PI(0)=$ keine  $\overrightarrow{PI(1)} = \{(1,3), (2,3))\}$  $PI(2)$ = keine

Bestimmen Sie Kernprimimplikanten 0. Ordnung und höher

 $KPI(0)=$ keine  $KPI(1)= {(1,3), (2,3)}$ KPI(2)= keine

Die Kernprimimplikanten entsprechen den Primimplikanten

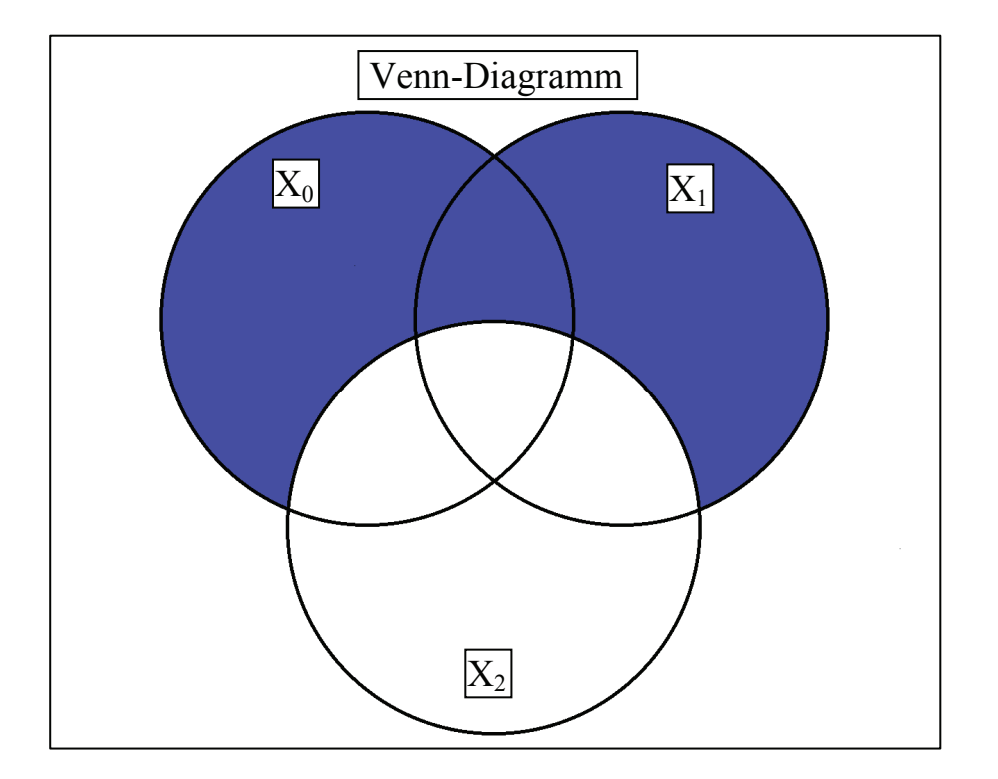

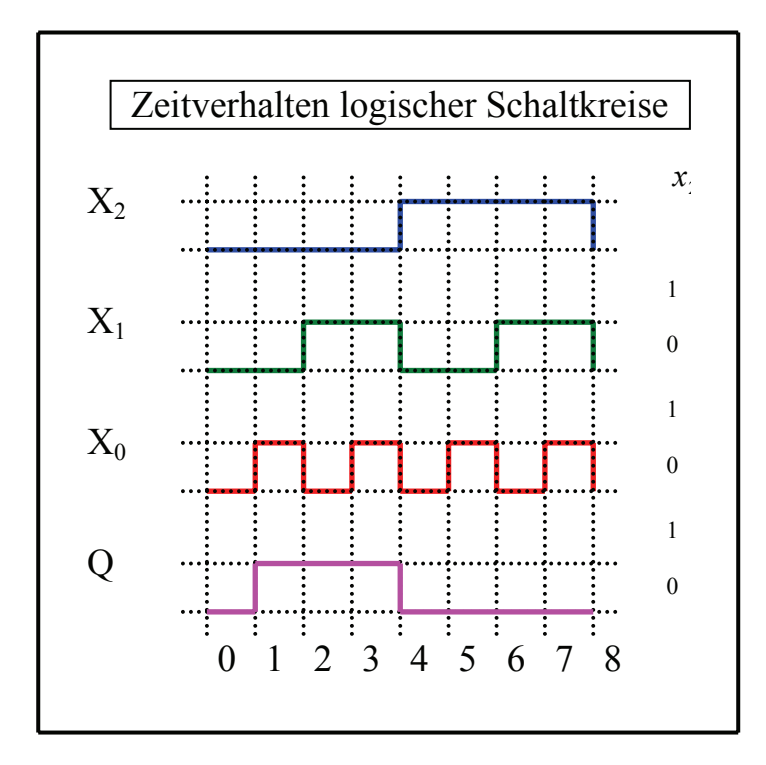

# **Lösung:**

## **1. Aufgabenkomplex - 1. Aufgabe**

## **Darstellungsformen logischer Gleichungen**

1. Bestimmen Sie die log. Schaltung entsprechend der logischen Gleichung

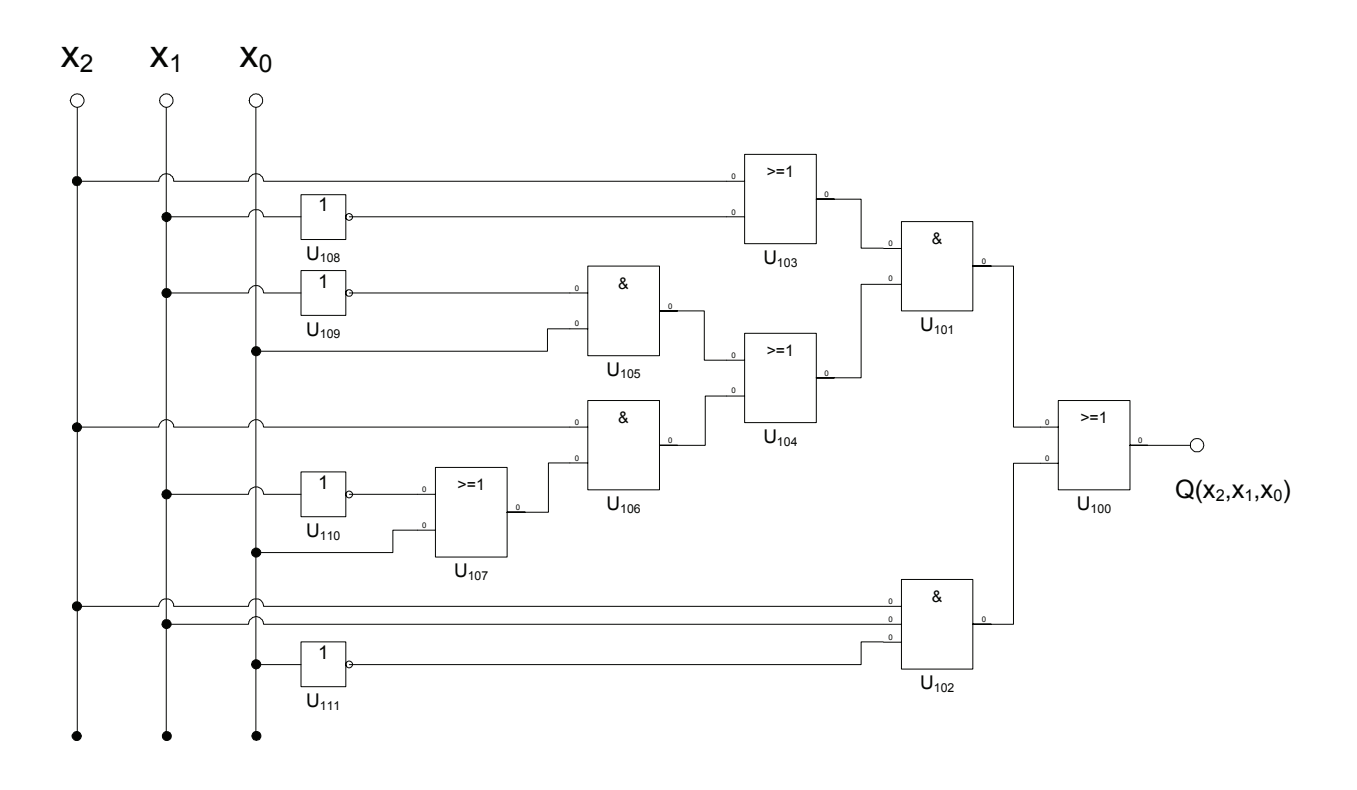

- 2. Bestimmen Sie die Wertetabelle entsprechend der logische Gleichung
- 3. Bestimmen Sie die Minterme und die kanonisch disjunktive Normalform
- 4. Bestimmen Sie die Maxterme und die kanonisch konjunktive Normalform

Ausmultiplizieren der ODER Verknüpfungen und Erweitern nach den Shannon'schen Satz:

$$
Q = f(x_2, x_1, x_0) = (x_2 \vee \overline{x}_1)(\overline{x}_1 x_0 \vee x_2 (\overline{x}_1 \vee x_0)) \vee x_2 x_1 \overline{x}_0
$$
  
\n
$$
= (x_2 \vee \overline{x}_1)(\overline{x}_1 x_0 \vee x_2 \overline{x}_1 \vee x_2 x_0) \vee x_2 x_1 \overline{x}_0
$$
  
\n
$$
= x_2 \overline{x}_1 x_0 \vee x_2 x_2 \overline{x}_1 \vee x_2 x_2 x_0 \vee \overline{x}_1 \overline{x}_1 x_0 \vee x_2 \overline{x}_1 \overline{x}_1 \vee x_2 \overline{x}_1 x_0 \vee x_2 x_1 \overline{x}_0
$$
  
\n
$$
= x_2 \overline{x}_1 x_0 \vee x_2 \overline{x}_1 \vee x_2 x_0 \vee \overline{x}_1 x_0 \vee x_2 \overline{x}_1 \vee x_2 \overline{x}_1 x_0 \vee x_2 x_1 \overline{x}_0
$$
  
\n
$$
= x_2 \overline{x}_1 x_0 \vee x_2 \overline{x}_1 \vee x_2 x_0 \vee \overline{x}_1 x_0 \vee x_2 x_1 \overline{x}_0
$$

$$
x_2 \overline{x}_1 x_0 = 1 \leftrightarrow 101 \quad \text{MINt(5)}
$$
  

$$
x_2 x_1 \overline{x}_0 = 1 \leftrightarrow 110 \quad \text{MINt(6)}
$$

⇒

$$
x_2\overline{x}_1 = 1 \leftrightarrow 10a
$$

(4,5) *MINt* 100 101

$$
x_2 x_0 = 1 \leftrightarrow 1a1
$$
  
\n
$$
\Rightarrow 101
$$
  
\n
$$
MINt(5,7)
$$

$$
\overline{x}_1 x_0 = 1 \leftrightarrow a01
$$
  

$$
\Rightarrow 001
$$
  

$$
MINt(1,5)
$$

 $Q = MAXt(0, 2, 3)$  $Q = MINt(1, 4, 5, 6, 7)$ 

 $Q_{KKNF} = f_{KKNF}(x_2, x_1, x_0) = (x_2 \vee x_1 \vee x_0)(x_2 \vee \overline{x}_1 \vee x_0)(x_2 \vee \overline{x}_1 \vee \overline{x}_0)$  $Q_{KDNF} = f_{KDNF}(x_2, x_1, x_0) = \overline{x}_2 \overline{x}_1 x_0 \vee x_2 \overline{x}_1 \overline{x}_0 \vee x_2 \overline{x}_1 x_0 \vee x_2 x_1 \overline{x}_0 \vee x_2 x_1 x_0$ 

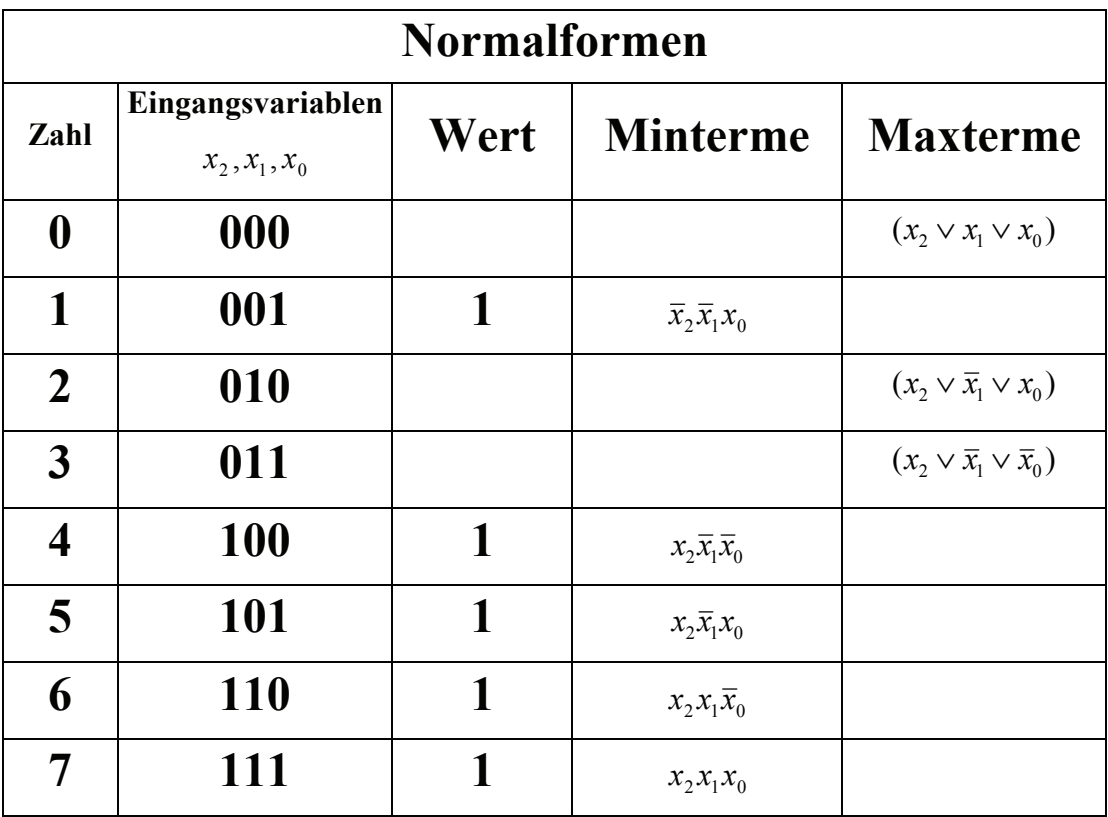

5. Bestimmen Sie die Schaltung streng entsprechend der kanonisch disjunktiven Normalform

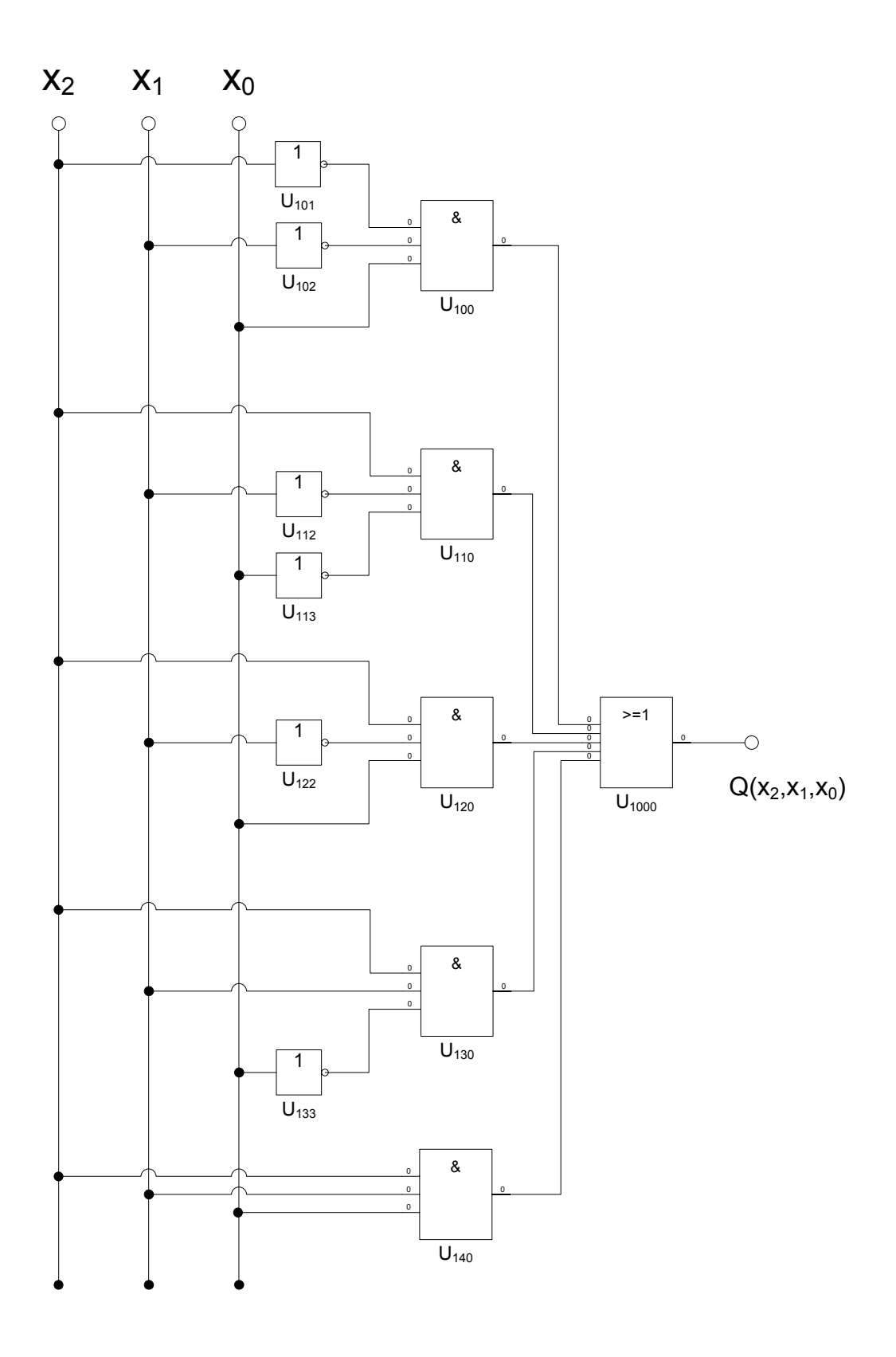

6. Bestimmen Sie die Schaltung streng entsprechend der kanonisch konjunktiven Normalform

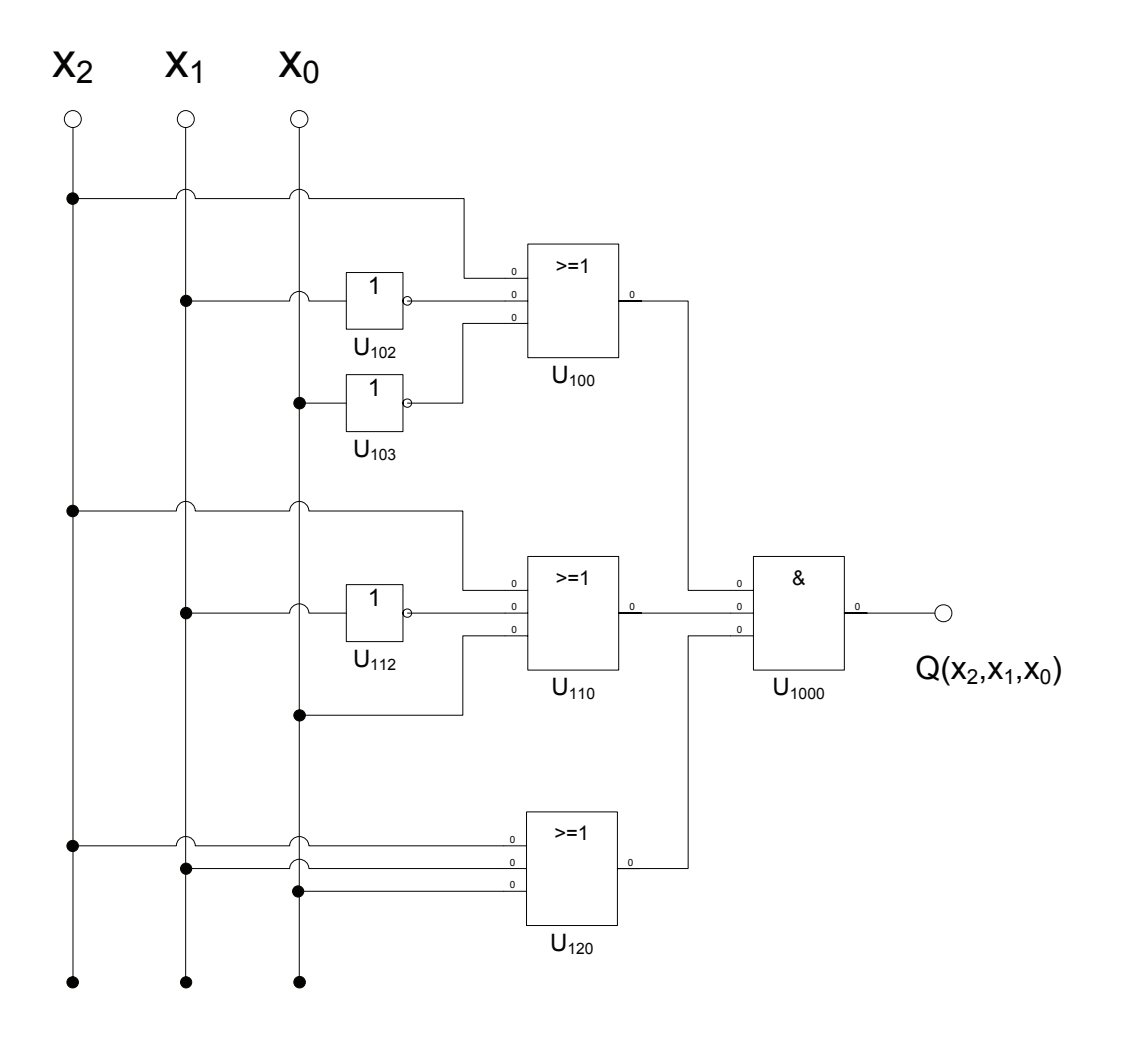

7. Bestimmen Sie das KV-Diagramm  $Q = f(x_2, x_1, x_0) = x_2 \vee \overline{x}_1 x_0 = (x_2 \vee x_0)(x_2 \vee \overline{x}_1)$ 

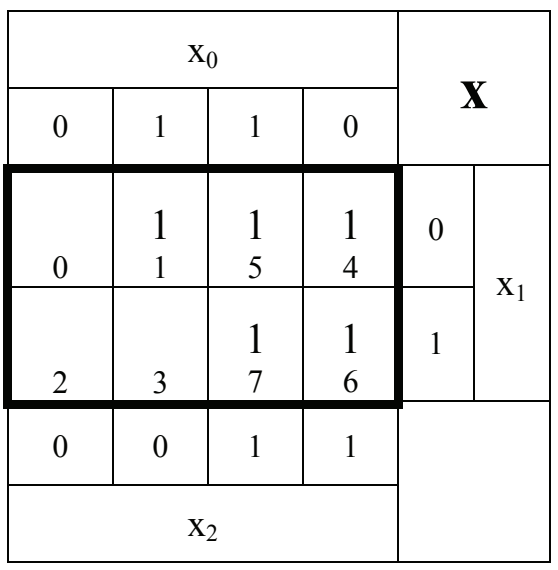

### 8. Bestimmen Sie Implikanten 0. Ordnung und höher

 $I(0)=\{1,4,5,6,7\}$  $I(1)=\{(1,5), (4,5), (4,6), (5.7), (6,7)\}$  $I(2)=\{(4,5,6,7)\}$ 

9. Bestimmen Sie Primimplikanten 0. Ordnung und höher

PI(0)=keine  $PI(1)=\{(1,5)\}\$  $PI(2)= \{(4,5,6,7)\}$ 

10. Bestimmen Sie Kernprimimplikanten 0. Ordnung und höher

 $KPI(0)=$ keine  $KPI(1)= {(1,5)}$  $KPI(2)= {(4,5,6,7)}$ 

Die Kernprimimplikanten entsprechen den Primimplikanten

#### 11. Bestimmen Sie das Zeitverhalten

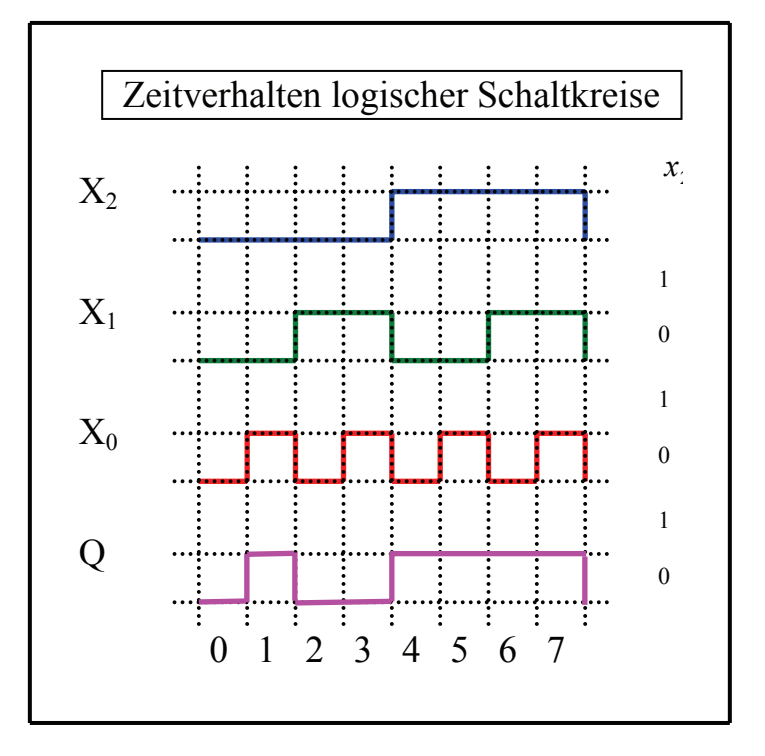

### 12. Bestimmen Sie das Venn-Diagramm

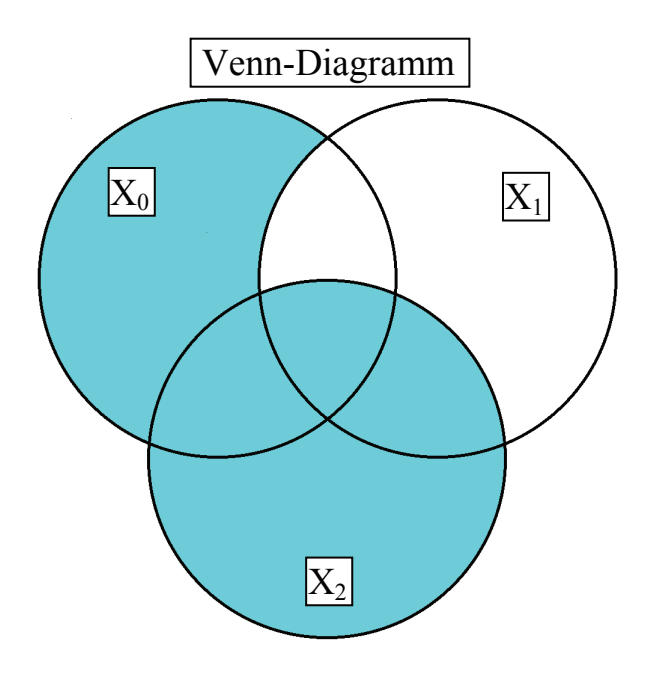

13. Bestimmen Sie die Baumdarstellung in der Reihenfolge x<sub>2</sub>, x<sub>1</sub>, x<sub>0</sub> (von oben nach unten).

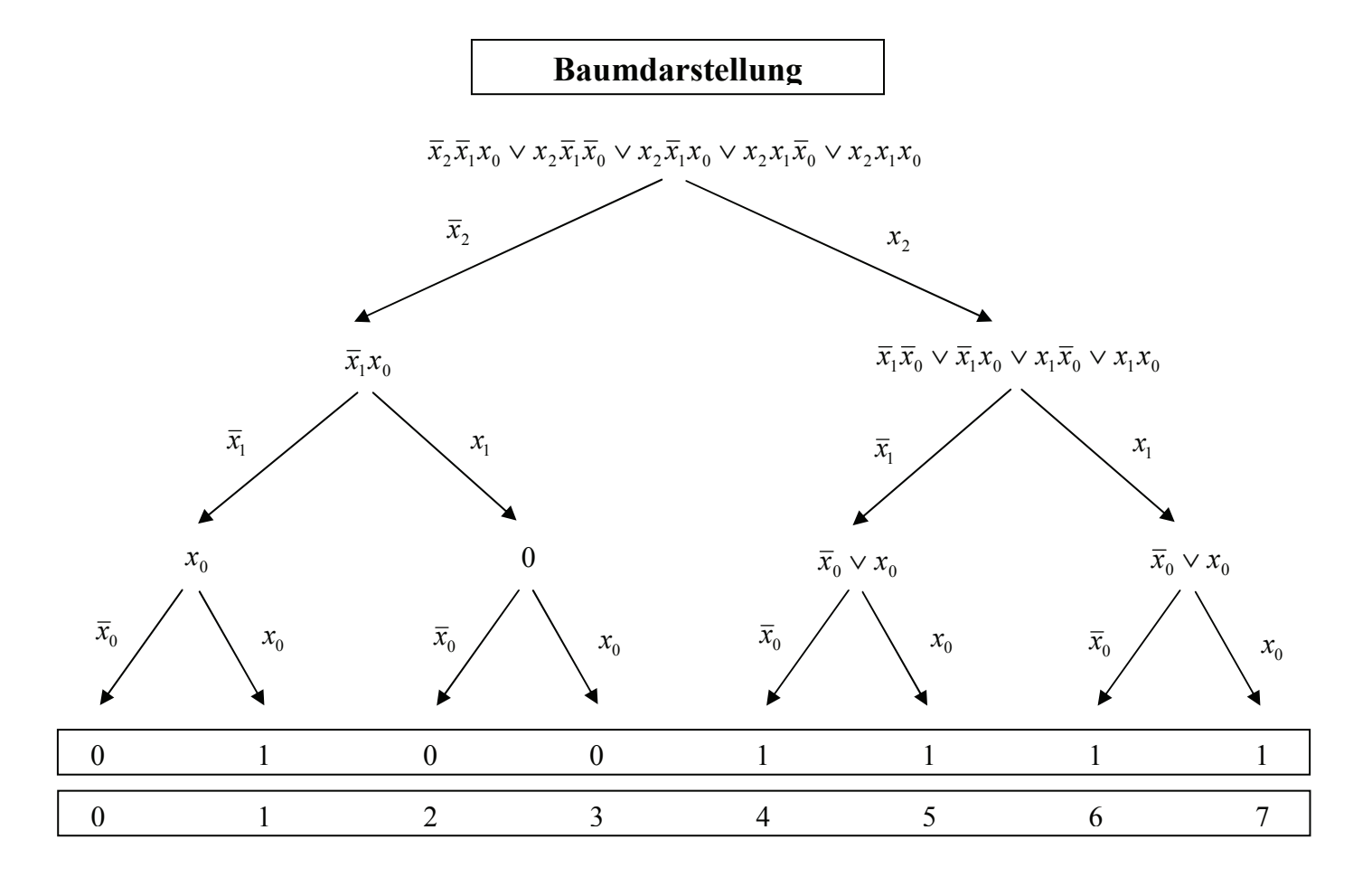

14. Bestimmen Sie das Binary Decision Diagram in der Reihenfolge  $x_2, x_1, x_0$ (von oben nach unten).

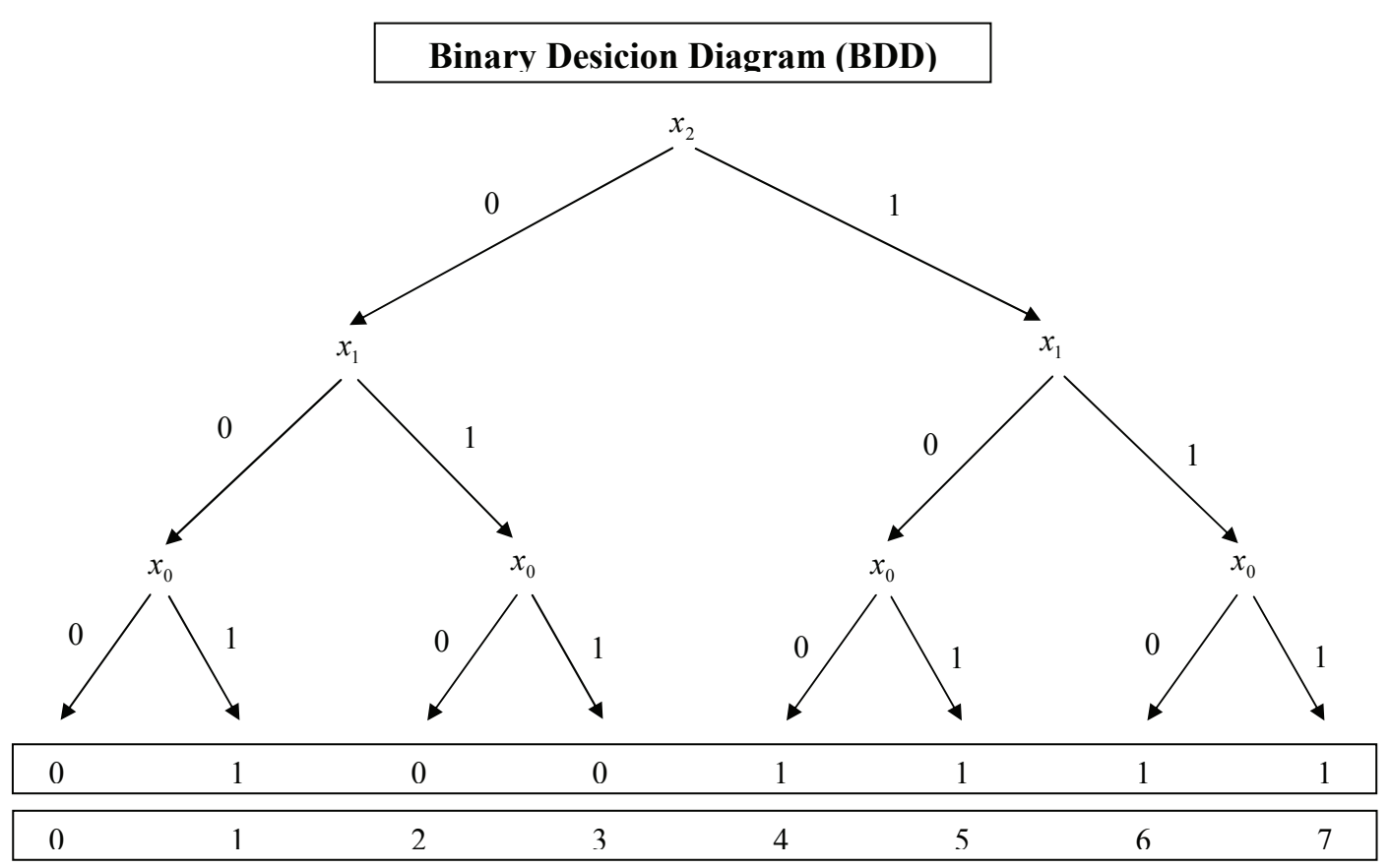

15. Bestimmen Sie das Reduced Ordered BDD (ROBDD) in der Reihenfolge  $x_2, x_1, x_0$ (von oben nach unten).

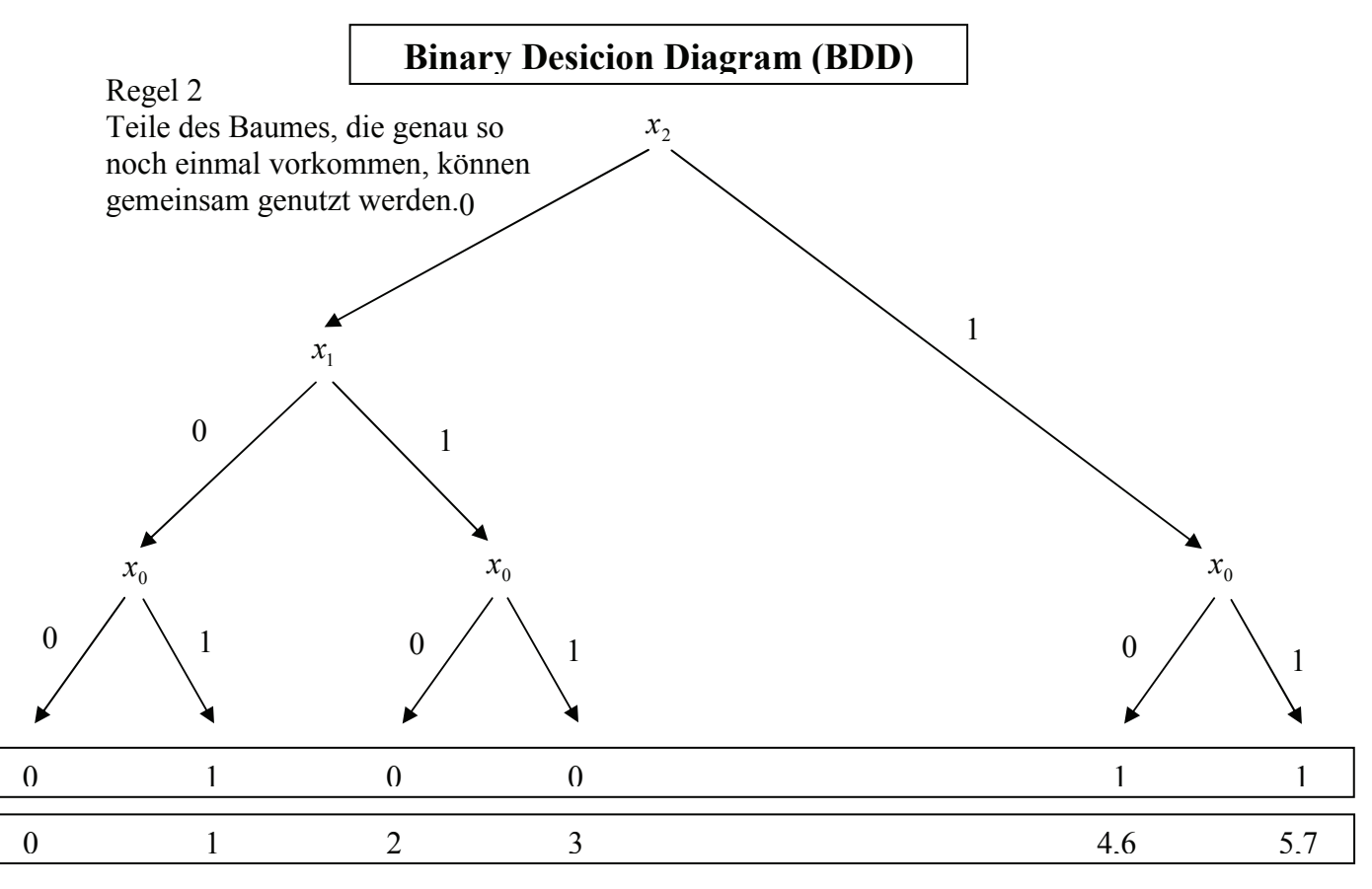

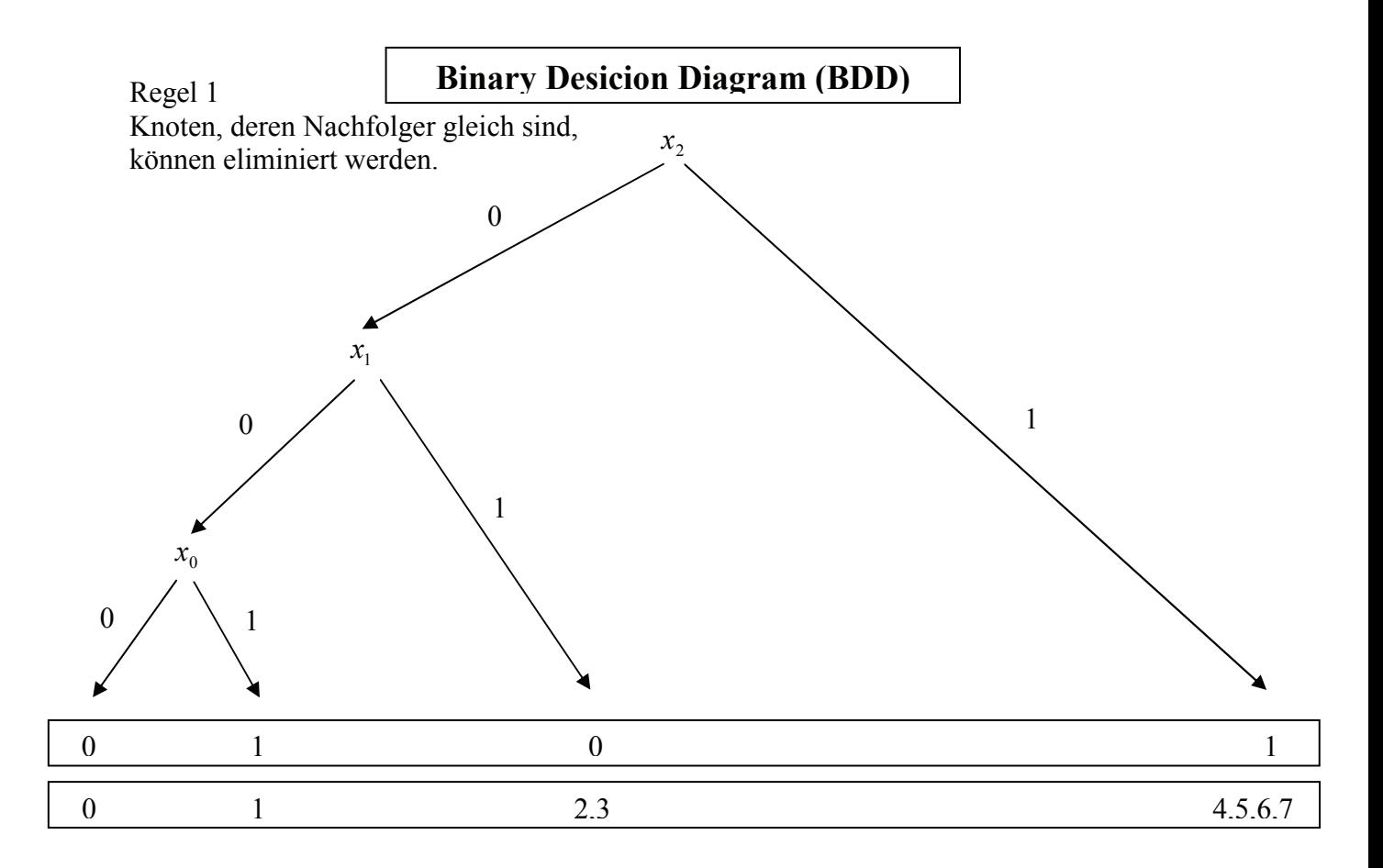

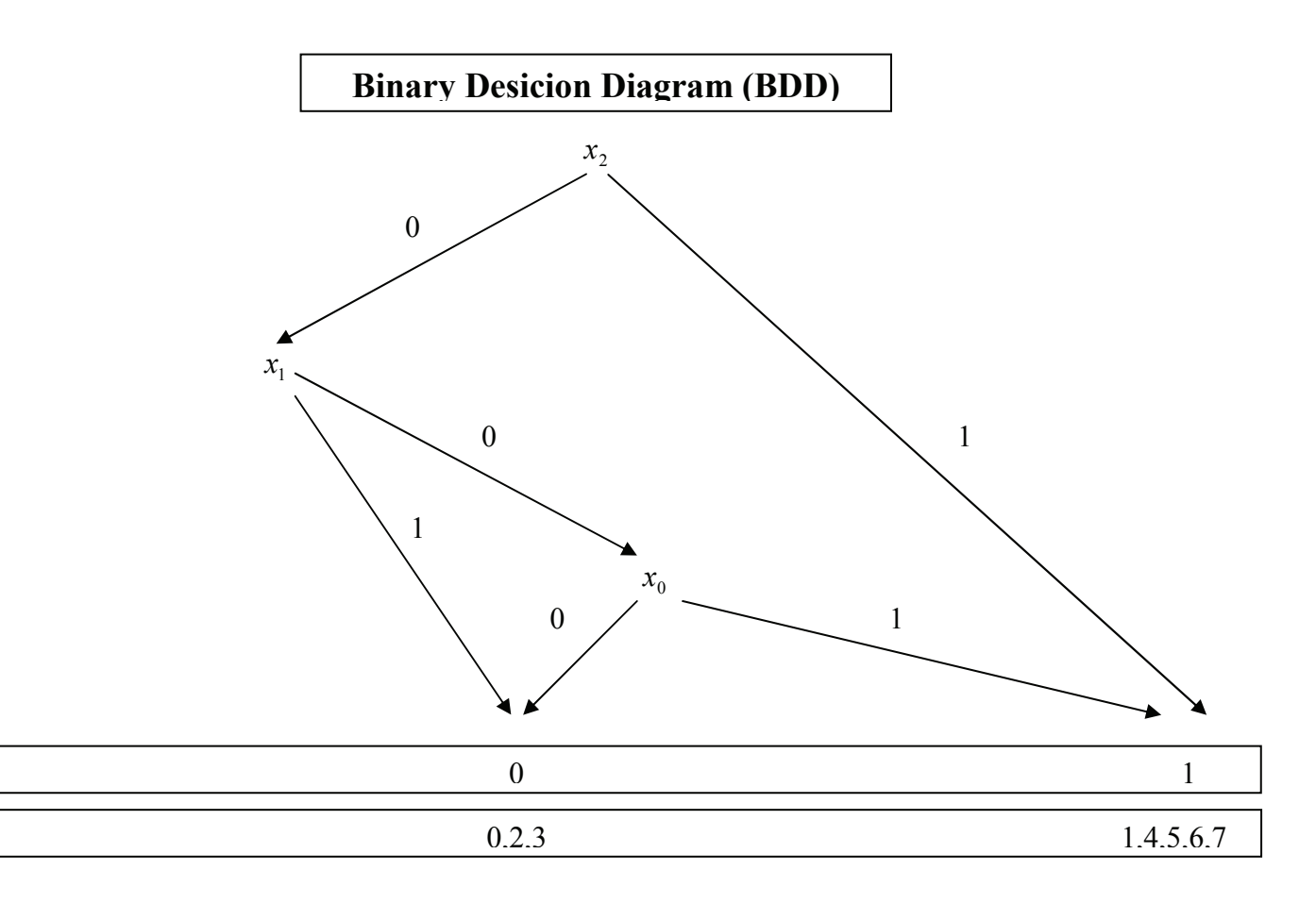

16. Bestimmen Sie die Gleichung und die Schaltung ausschließlich mit NAND-Gattern (NAND-Konversion)

**Zweckmäßigerweise geht man von der Kanonisch Disjunktiven Normalform (KDNF) aus! Unter Anwendung des DeMorgan Gesetzes**  $\overline{x_2 \vee x_1} = \overline{x}_2 \wedge \overline{x}_1$  erhält man:

$$
Q_{KDNF} = f_{KDNF} (x_2, x_1, x_0) = \overline{x}_2 \overline{x}_1 x_0 \vee x_2 \overline{x}_1 \overline{x}_0 \vee x_2 \overline{x}_1 x_0 \vee x_2 x_1 \overline{x}_0 \vee x_2 x_1 x_0
$$
  
= 
$$
\overline{\overline{x}_2 \overline{x}_1 x_0 \vee x_2 \overline{x}_1 \overline{x}_0 \vee x_2 \overline{x}_1 x_0 \vee x_2 x_1 \overline{x}_0 \vee x_2 x_1 x_0}
$$
  

$$
Q_{NAND} = \overline{\overline{x}_2 \overline{x}_1 x_0 \wedge \overline{x}_2 \overline{x}_1 \overline{x}_0} \wedge \overline{x}_2 \overline{x}_1 x_0 \wedge \overline{x}_2 x_1 \overline{x}_0} \wedge \overline{x}_2 x_1 x_0}
$$

$$
= NAND_{5}[NAND_{3}(\bar{x}_{2}, \bar{x}_{1}, x_{0}), NAND_{3}(x_{2}, \bar{x}_{1}, \bar{x}_{0}),
$$
  
NAND<sub>3</sub>(x<sub>2</sub>, \bar{x}\_{1}, x\_{0}), NAND<sub>3</sub>(x<sub>2</sub>, x<sub>1</sub>, \bar{x}\_{0}), NAND<sub>3</sub>(x<sub>2</sub>, x<sub>1</sub>, x<sub>0</sub>)]

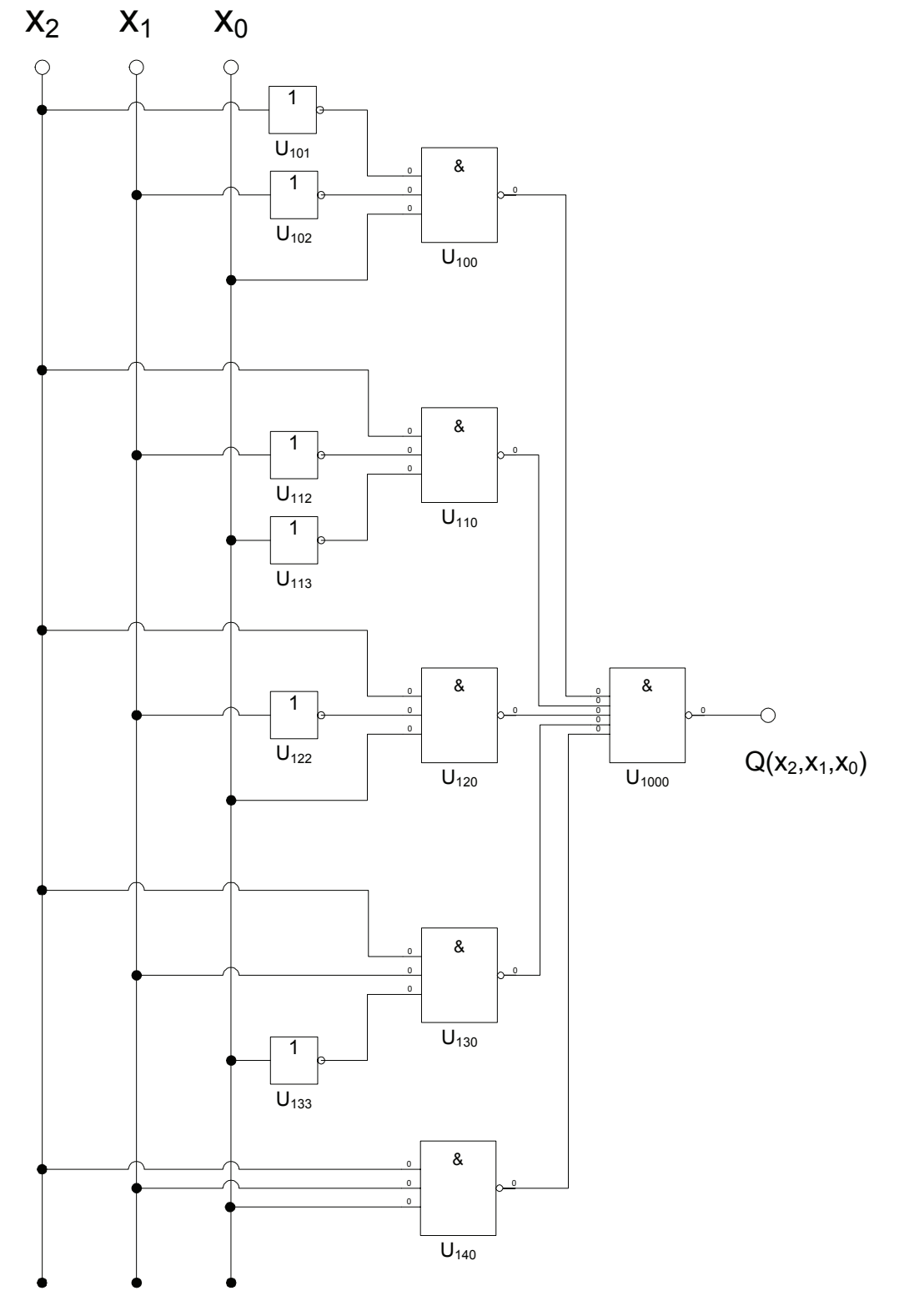

17. Bestimmen Sie die Gleichung und die Schaltung ausschließlich mit NOR-Gattern (NOR-Konversion)

 **Zweckmäßigerweise geht man von der Kanonisch Konjunktiven Normalform (KKNF) aus! Unter Anwendung des DeMorgan Gesetzes**  $\overline{x_2 \wedge x_1} = \overline{x}_2 \vee \overline{x}_1$  erhält man:

$$
Q_{KKNF} = f_{KKNF} (x_2, x_1, x_0) = (x_2 \vee x_1 \vee x_0)(x_2 \vee \overline{x}_1 \vee x_0)(x_2 \vee \overline{x}_1 \vee \overline{x}_0)
$$
  
\n
$$
= \overline{(x_2 \vee x_1 \vee x_0)(x_2 \vee \overline{x}_1 \vee x_0)(x_2 \vee \overline{x}_1 \vee \overline{x}_0)}
$$
  
\n
$$
Q_{NOR} = \overline{(x_2 \vee x_1 \vee x_0) \vee (\overline{x_2 \vee \overline{x}_1 \vee x_0}) \vee (\overline{x_2 \vee \overline{x}_1 \vee \overline{x}_0)}
$$
  
\n
$$
= NOR_3[NOR_3(x_2, x_1, x_0), NOR_3(x_2, \overline{x}_1, x_0), NOR_3(x_2, \overline{x}_1, \overline{x}_0),]
$$

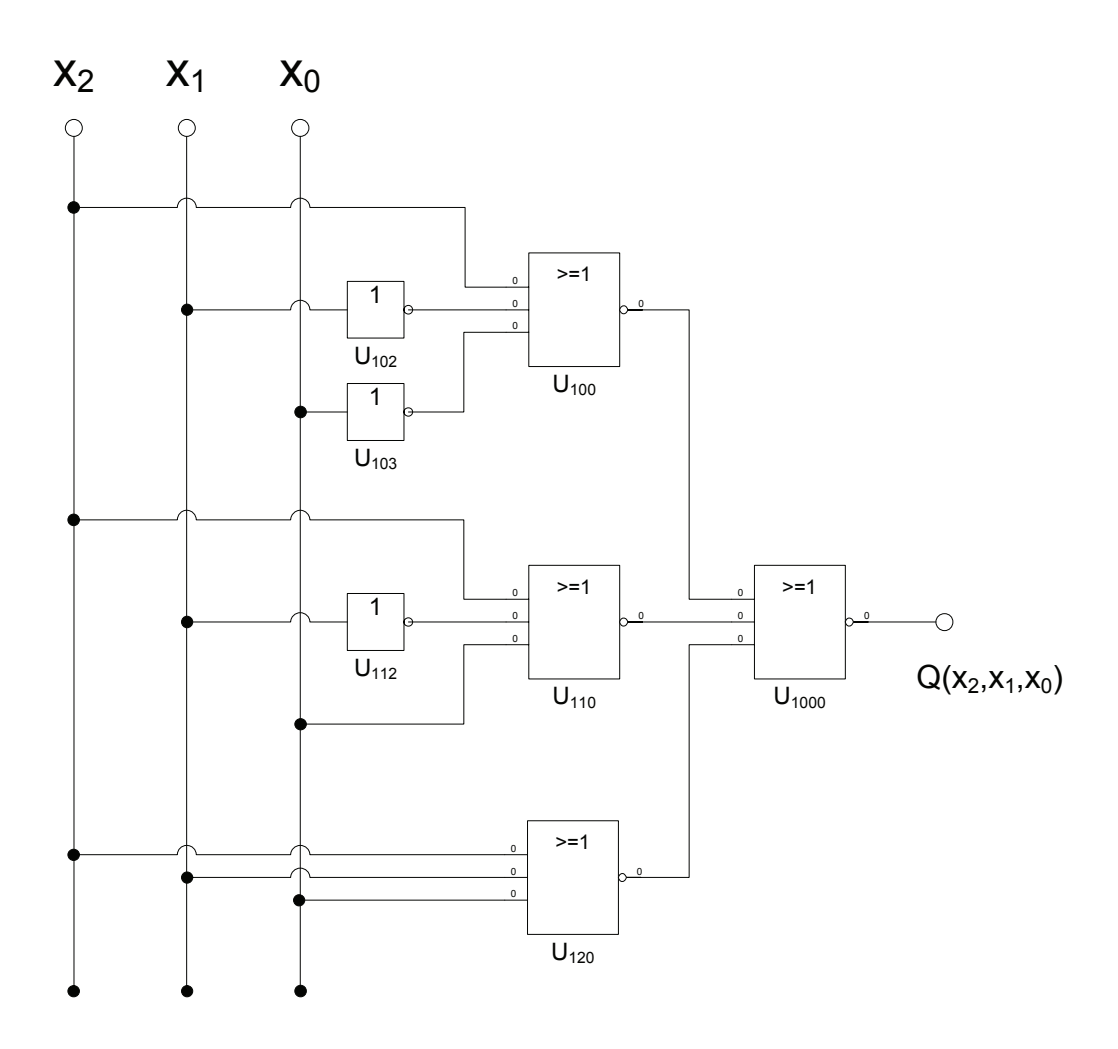